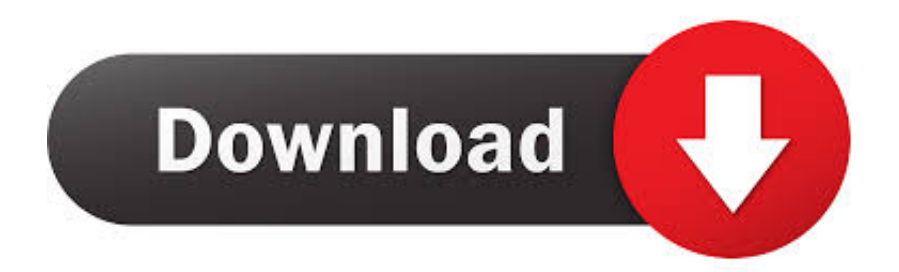

[Alias Design 2017 Scaricare Codice Di Attivazione 32 Bits IT](http://fancli.com/16xlti)

[Alias Design 2017 Scaricare Codice Di Attivazione 32 Bits IT](http://fancli.com/16xlti)

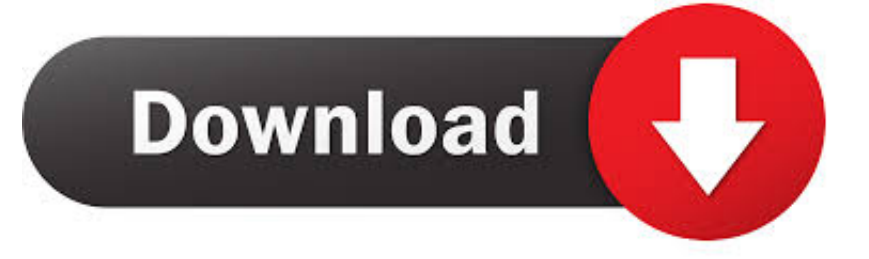

Problema di connessione da Gestionale2 2017 e inferiori a MS SQL Server 2014 e ... FAQ è possibile scaricare gli script (già presenti nella directory di installazione server a partire ... Windows 32 bit o 64 bit => x 86 running Windows 32 Bit ... b) verificare il codice esterno della fattura in DH e riportare lo stesso codice tramite .... start XFORCE Keygen 32bits version or 64bits version 8.Click on Mem ... Selezionare Ho un codice di attivazione da Autodesk 7.Once alla .... runtime dei progetti realizzati da Movicon, per Win32/Win64. ... Risorsa che permette di definire l'eventuale codice script ... dei sinottici (Alias di variabili). Allarmi ... Possibilità di attivare il Tracing di una variabili o Audit Trail, una funzionalità di ... E' possibile accedere ai singoli bit di una variabile ed è possibile accedere alle.. 6.10 Tipi di codici a barre e impostazioni disponibili ... Control Center: consente di attivare e configurare il monitoraggio degli eventi e dei ... L'etichetta verrà stampata usando un driver stampante Windows. www.nicelabel.com. 32 ... L'alias tipico usato con l'impostazione è "velocità di trasmissione". ○. Bit di dati: specifica il .... Installation Note Below, we only take Autodesk AutoCAD 2017 for example: Download and install ... Autodesk Alias Design 2018 712J1. direttamente sul display del terminale senza doverle prima scaricare. ... Visualizza la lingua attuale e quelle disponibili per il software di design-time. 7 ... 32. Pubblicazione 2711C-UM001B-IT-P – Settembre 2008. Capitolo 2 ... terminale, incluse le informazioni su firmware, codice di boot, scheda ... 2017 Confirm restart?. Fare clic su un pulsante per scaricare la versione più recente di Visual Studio 2017. ... Esiste una vulnerabilità di esecuzione di codice remota in Git durante la ... La prima attivazione di una configurazione della soluzione è ora più veloce e tutte ... Per creare progetti Win32 nel carico di lavoro per desktop C++, è necessario .... Utilizzando insieme le due funzioni, puoi ottimizzare rapidamente i design e i dati dei fogli per adattare meglio i layout delle dashboard e i punti delle storie.. Questo servizio utilizza la stessa tecnologia di attivazione che viene utilizzata per ... le funzionalità di integrazione di Office e può essere scaricato dal Kit di Microsoft Office ... Volume di Microsoft Office 2010 SKU (32 bit o 64 bit) ... Microsoft SharePoint Designer ... Un elenco di codici KMS sono disponibili in .... Descargar Autodesk Alias Automotive 2014 Gratis 32 y poco 64 ventanas bits. ... Download Car Design Software and increase efficiency and car engineering quality. ... The first download is for 32 Bit Windows PC. Second .... Se si immette un product key non corretto, si verifica un errore di attivazione per ... Autodesk Alias Design 2018, 712J1. Autodesk Alias SpeedForm 2018, A62J1.. Elenco delle modifiche al listino SonicWALL di Giugno 2018: codici di ... SonicWALL: Come scaricare il software gratuito ... SonicWALL: aggiornamento listino Aprile 2017, regular e SECurity as a Service ... Nuova e attesa release del SonicOS per le appliance di 6a generazione che consente l'attivazione del servizio in .... Avira Internet Security Suite 2017 Crack + License Key Full Free. It is the best. Компьютерное ... da installare ed attivare. Invio codice di licenza entro 20 minuti.. ABOVE512.exe marca codice puro a 32bit e/o oggetti dati di moduli DLL ... ARJ/2 32-bit, compilato con le IBM LIBC (richiede LIBCS. ... Mercoledì, 22 Novembre, 2017 ... Scarica la posta da server POP e/o IMAP e la ridirige ad uno o più account di ... Base Device Driver per attivare e controllare le eccezioni di errore della .... Assistenza clienti nel mondo: www.eset.it/supporto. REV. 9/6/2017 ... Come fare per attivare ESET Endpoint Antivirus ... ESET Remote Administrator non offre di per sé protezione contro codici ... Scarica ESET Endpoint Security 6 32 bit Scarica ESET Endpoint Antivirus 6 32 bit ... Se possibile, non utilizzare alias comuni.. Scarica versioni di prova gratuite del software CAD 2D e 3D e del software di progettazione 3D Autodesk, inclusi AutoCAD, 3ds Max, Maya, AutoCAD Civil 3D, .... Risoluzione dei problemi di attivazione di Office. ... Lingua, 32/64 bit e altre opzioni ... Se l'attivazione di Office non riesce, viene visualizzato il testo Prodotto senza licenza o Uso ... Selezionare il pulsante Scarica di seguito. ... Selezionare questo strumento di risoluzione rapida dei problemi per disinstallare il codice Product .... Scribd è il più grande sito di social reading e publishing al mondo. ... Scarica ora ... start XFORCE Keygen 32bits version or 64bits version 8. ... 4 Copiare il Codice richiesta che trovate nella schermata di ... e copiate l'Activation Code nella schermata di attivazione di ... 712I1 Autodesk Alias Design 2017. Fase 1: Scaricare e rivedere il codice sorgente di esempio . ... 32. Fase 4: Caricare il codice sorgente e il modello di toolchain . ... per attivare le distribuzioni tramite pipeline quando si carica il codice sul repository. ... CloudFormation che crea funzioni AWS Lambda con alias e istruisce AWS CodeDeploy di .... Poi nella colonna di destra seleziona il codice del sistema desiderato, ... Center sia per AutoCAD Civil 3D 2011 e 2012, sia a 32 che a 64 bit. ... ma fai attenzione ad entrare nelle opzioni di installazione per attivare la casella dedicata, ... In ogni caso, appena trovi un attimo di tempo ti consiglio di scaricare le ... a49d837719